# Distributed Applications

Networking Basics

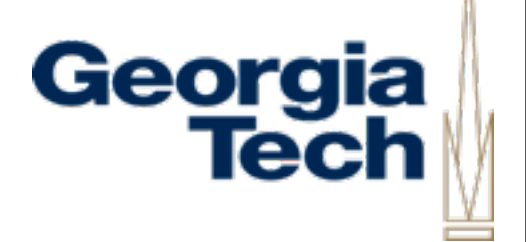

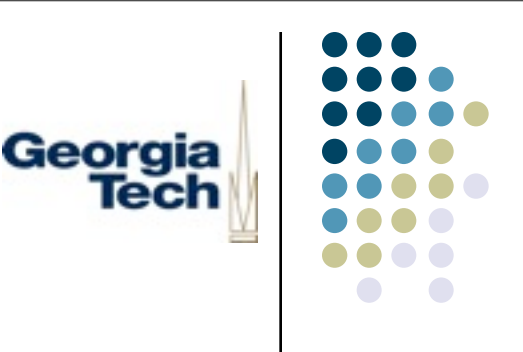

### What is a "Network?"

- Depends on what level you're at
- One person's "network" is another person's "application"
- OSI Seven Layer Model
	- The physical wire itself
	- **Ethernet, 802.11b**
	- Routing protocols

...

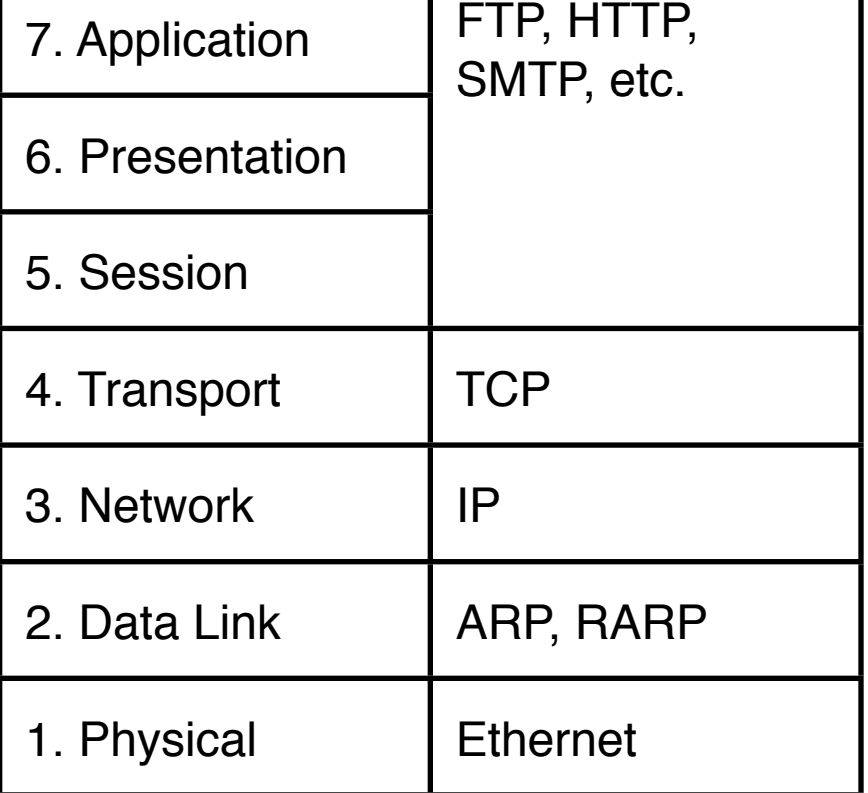

### For Our Purposes: The Internet

- We're *application programmers*
- In terms of OSI, we're defining/using our own *application-layer protocol*
- Sits atop TCP/IP, the lingua franca of the Internet
- **•** For almost every networked application you will ever want to build, this will be the lowest layer in the stack you'll need to care about

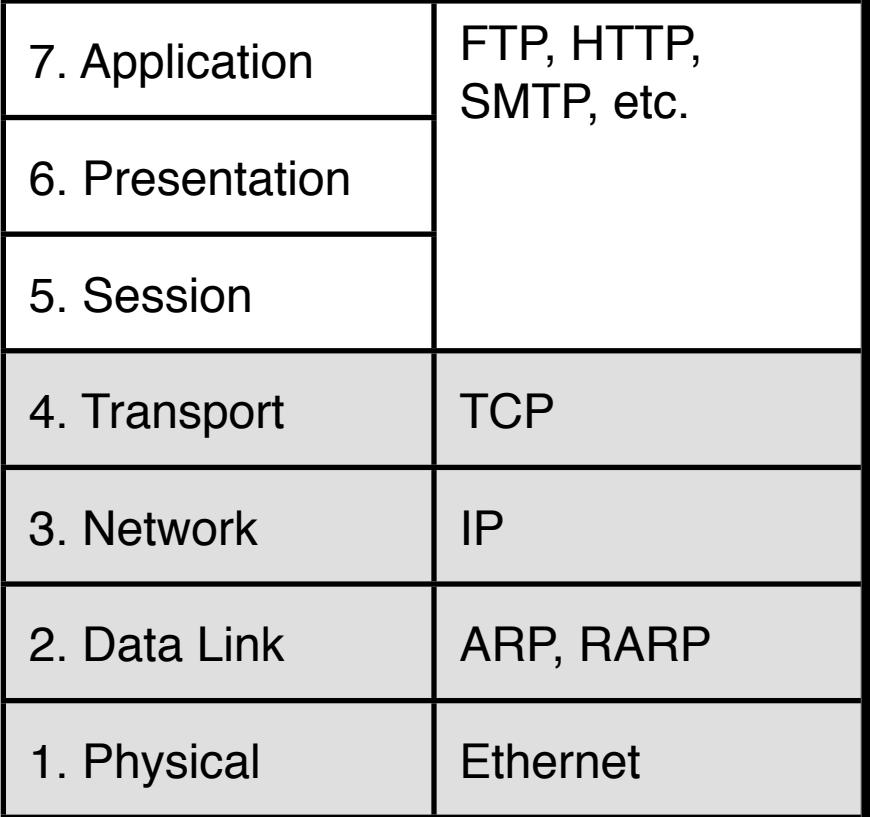

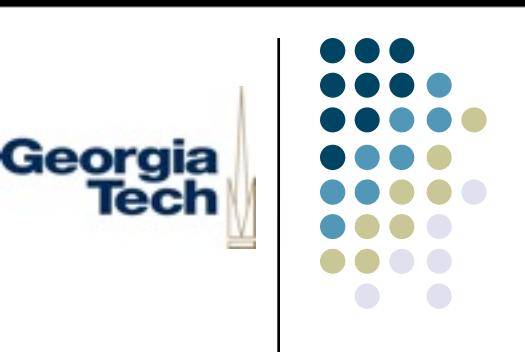

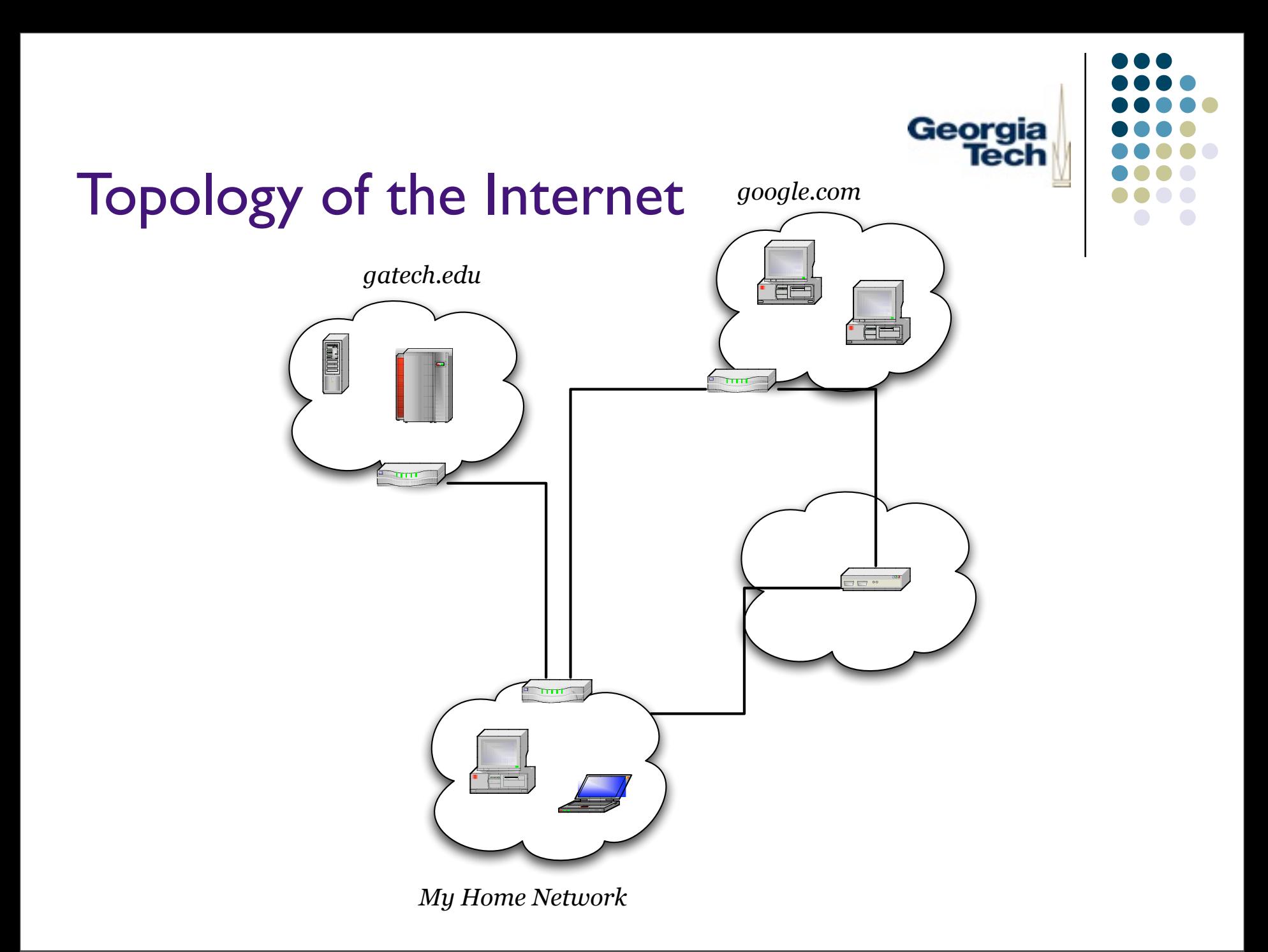

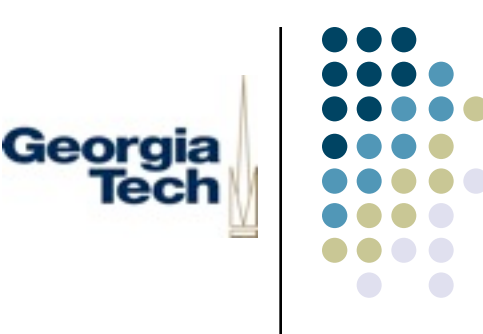

### Some Terminology: Protocols

- **Protocols**: rules that facilitate information exchange among programs on a network
	- Example from human world: "roger" and "over" for radio geeks
- Similar to how you design the interfaces between objects in your program
	- A callback expects to get a certain set of parameters in a certain order
	- You need to know this in order to use the callback
- Likewise:
	- A networked program expects you to communicate with it in certain ways (using certain messages, in a known format)
	- You need to know this in order to use the program

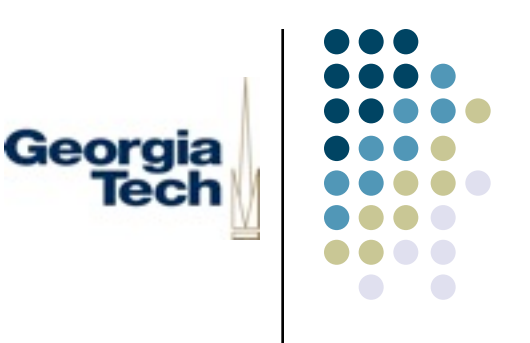

### Some Terminology: Servers

- **Server**: a (generally) long-lived program that sits around waiting for connections to it
	- Examples: web server, mail server, file server, IM server
- "Server" implies that it does something useful (delivers a *service)*
	- Web server: provides access to HTML documents
	- Mail server: allows retrieval, sending, organization of email messages
	- **•** File server: provides remote access to files and directories
	- **IM** server: provides info about online users, passes messages between them

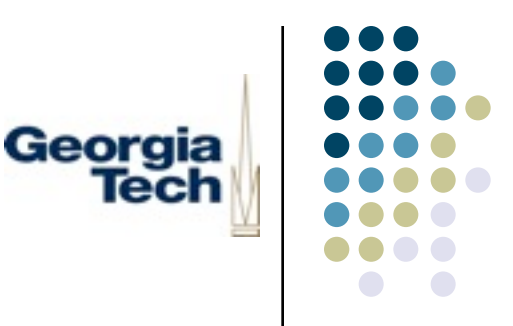

### Some Terminology: Clients

- **Client**: a program that connects to a server to use whatever service it provides
	- **•** Examples:
		- Web browser connects to web servers to access/view HTML documents
		- Mail client (Outlook, etc.) connects to mail servers for mail storage, transmission
		- IM clients connect to IM servers to access info about who is on, etc.
- Most servers can be connected to by multiple clients at the same time

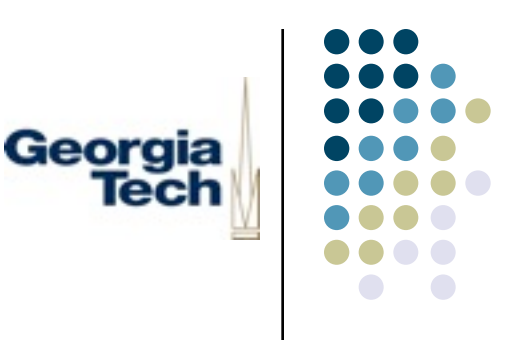

### Some Terminology: Host

- **Host**: Simply a machine that's connected to the network
- Generally running clients and/or servers
	- The machine "hosts" a server

# The Next Phase of the Project

- We'll be building the networking part of the IM program
	- Enhancing the GUI code to talk to an an IM server on the network
- For the IM assignment:
	- I'll provide a sample IM server, and documentation on its protocol
- Important concept: understanding a protocol specification
	- Useful for when you want to write a program that talks to an existing server (and thus has its own existing, documented protocol)
	- Side concept: designing your *own* protocols
		- We'll talk about this, but won't do it for the project (unless you want to go nuts and get all fancy...)

Georaia

Should give you experience in using basic Internet-style networking, debugging, etc.

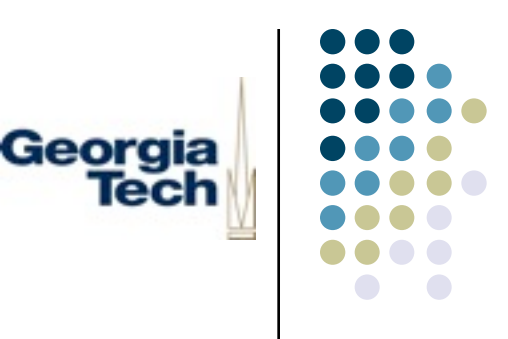

### What Will You Have to Do?

- 1. Connect to the other machine(s)
	- Know how to refer to it: which machine do you want to connect to?
	- Know how to perform the connection
	- Know how to deal with errors (server is down, etc.)
- 2. Send messages to it (e.g., "I'm online now!")
	- Know how to "marshall" arguments
	- Know how to do the transmission
	- Know how to deal with errors (server crashed while sending, etc.)
- 3. Receive messages from it (e.g., list of online users)
	- Know how to "unmarshall" arguments
	- Know how to read data
	- Know how to deal with errors (e.g., got unexpected data from server, etc.)
- 4. Disconnect from it
	- This is the easy part!

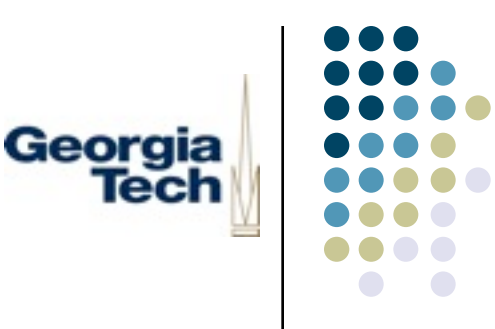

# Why All the Focus on Errors?

- Networking in inherently error-prone
- Different than single application programming
	- Errors generally result from a bug, and just crash entire program
- Networking: errors may be caused by reasons outside of your control
	- Network is down, server has crashed, server slow to respond, etc.
	- During a chat I could shut my laptop and walk away
	- Someone could trip over the power cord for an access point
	- Networks can't even guarantee that messages will get from A to B
- Good goal: *robustness*
	- Your program should survive the crash of another program on the network, receiving malformed data, etc
	- "Defensive programming"

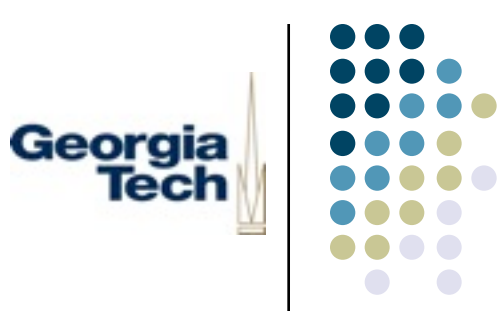

# Networking 101

Sunday, September 22, 13

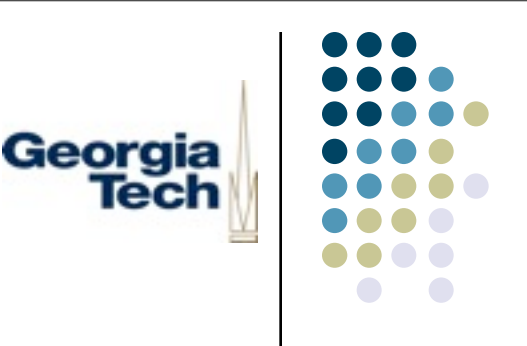

### Internet Addressing

- Every machine on the Internet has an *address*
- Internet addresses are sequences of 4 bytes
	- Usually written in "dotted quad" notation
	- Examples: 192.168.13.40, 13.2.117.14
- Addresses identify a particular machine on the Internet
	- Example: 64.223.161.104 is the machine [www.google.com](http://www.google.com)
- One special address
	- 127.0.0.1
	- *localhost*
	- Refers to the local machine always

# Where do IP Addresses Come From?

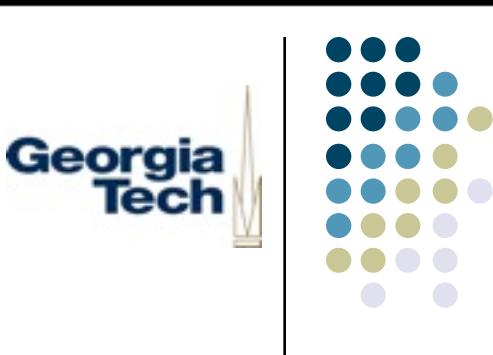

- You can't just set your IP address to any random value and have it work
	- The rest of the Internet won't know how to reach you
	- You have to use values that are compatible with whatever network you're on
- In most cases a service called *DHCP* will take care of this for you
	- *Dynamic Host Configuration Protocol*
	- Assigns you a valid IP address when you boot your machine, wake your laptop, etc.
	- **E.g., LAWN at Georgia Tech**
	- IP address may change from time to time: in other words, don't count on this being your address forever
- If DHCP isn't available, you may have to set your IP address by hand, but only with a value provided by an administrator

# Why Do You Need to Know This?

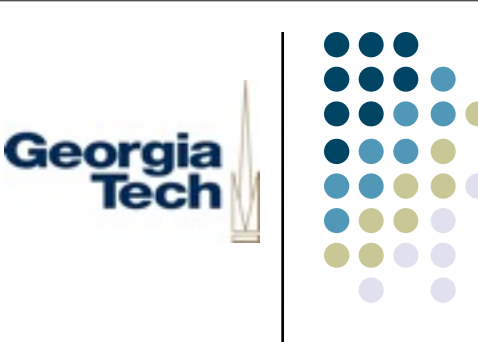

- First off: **don't change your IP address for this class!**
	- You can only do harm!
- Second: if you get an address from DHCP (which you probably do), you can't count on having this address forever
	- So don't hard-code it into any programs
- Third: if you want to debug clients and servers on the same machine, you can use the localhost address
	- But don't hardcode this either, since it would keep you from working when client and server are on *different* machines

# Public Versus Private Addressing

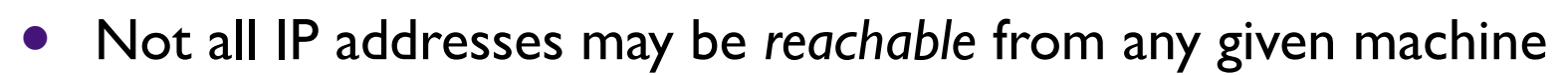

- Simple case: machines behind a *firewall*
	- Example: my old machine at PARC was 13.1.0.128, but only reachable from within PARC

Georgia

lech

- More complex case:
	- Some IP addresses are *private* (also called *non-routable*)
	- Three blocks of addresses that cannot be connected to from the larger Internet
		- 10.0.0.0 10.255.255.255
		- 172.16.0.0 172.31.255.255
		- $192.168.01 192.168.255.255$

# Why Private Addresses?

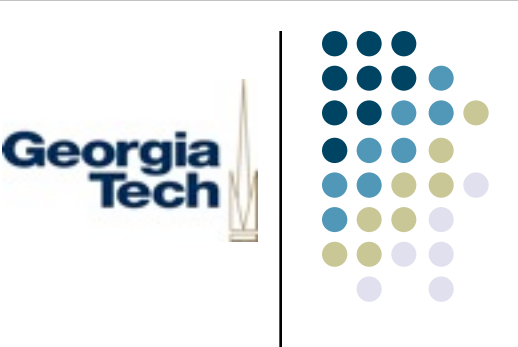

- Two reasons: IP address conservation and security
	- Public addresses *uniquely* define a given machine
		- There's a limited number of these, and they're running out
	- Private addresses can be reused (although not on the same network)
		- Probably hundreds of thousands of machines with 192.168.0.1 on private networks (corporation internal, homes, etc.)
	- Certain network configs let you *share* a single public IP address across multiple private machines
		- *Network Address Translation*
		- Built into most home routers
			- E.g., BellSouth gives me the address 68.211.58.142
			- My router gives my home machines 192.168 addresses
			- Connections *out* are translated so that it looks like they come from 68.211.58.142
			- **IFM** Internal machines are "invisible" since they have non-routed addresses

# Why Do You Need to Know This?

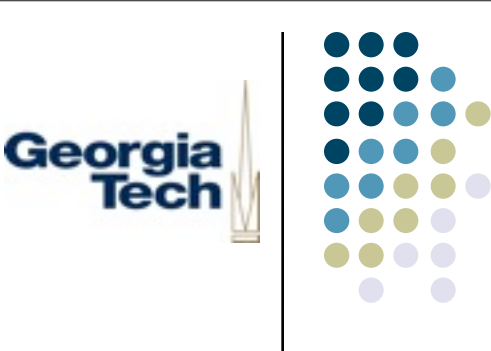

- Servers running on machines with private IP addresses are not reachable from machines not on that network
	- Ok if you're running your client and service on the same network
	- Ok if you're running your client and service on the same machine
	- **Not** ok if, e.g., your server is at home and you client is at Georgia Tech
- *Aside:* this is the reason that many people pay for an extra "static" IP address at home--so that they can run servers that have a fixed IP address that is visible throughout the Internet

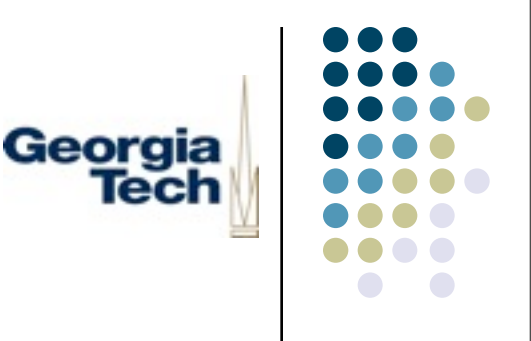

### Naming

- When you go to a web browser, you don't type in 64.223.161.104, you type in [www.google.com](http://www.google.com)
- The *Domain Name Service*
	- A big distributed database of all the machines on the Internet
	- Each organization manages its own little portion of it
	- Maps from host names to IP addresses
- Ultimately, the Internet runs on IP addresses. Names are a convenience for humans
	- When you type [www.google.com,](http://www.google.com) the browser *resolves* that name to an IP address by talking to a DNS server
	- If *name resolution* can't be done (DNS is down; you're not connected to the network), then browsing will fail

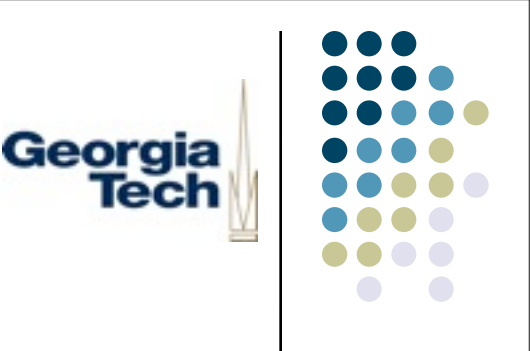

# Naming Configuration

- Much like IP addressing, you may not have much control over the DNS name for your machine
	- In general, you *won't* have a name resolvable by DNS, even if your machine has a "local" name
	- In the CoC, CNS sets up DNS names for the machines they administer, mapping them to fixed IP addresses
		- If you were to take these machines to different networks (where they get different IP addresses), those names would no longer work
		- Resolve to the incorrect address
	- Personally owned machines, even if they get an IP address from DHCP, generally get sucky names, if they get a name at all
		- Example: lawn-199-77-214-212 on my laptop

# Why Do You Need to Know This?

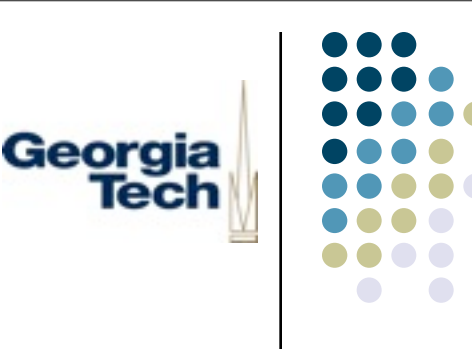

- General all-around erudition and cocktail party conversation :-)
- Even though we're used to using names to refer to machines on the Greater Internet, you'll probably be reduced to using IP addresses for this assignment
- We may be able to run a server on a well-known machine, administered by TSO, in which case you'd be able to specify it by name

### **Ports**

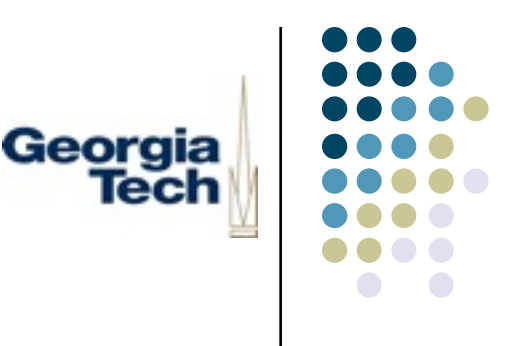

- What if you've got multiple servers running on a single host?
	- E.g., a machine might have a web server, mail server, FTP server, ...
- When you tell a client to connect to a given machine, how does it know which server running on that machine to talk to?
- **Ports**: Let you address different servers running on the same machine
	- Think of IP addresses as the street address for an apartment building
	- Ports specify the individual apartments
- Ports are just numbers that range from 0-65,535

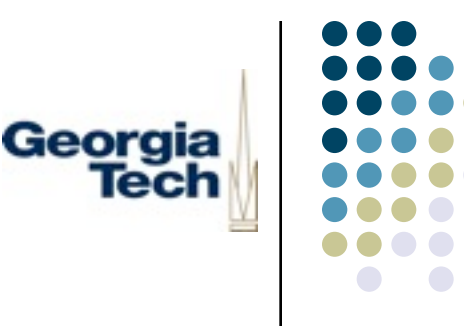

### More On Ports

- Back to the question: when I type [www.google.com](http://www.google.com) into my browser...
	- It knows to go to 64.233.161.104
	- But how does it know which is the port for the google web server?
- *Well-known ports*: certain common Internet services use standard port numbers:
	- Web servers: port 80
	- **FTP** servers: port 21
- Terminology: we say that the FTP server *runs on* port 21, meaning that this is the port at which it is waiting for clients to connect to it
- *Reserved ports*: ports 0-1024 reserved for privileged programs
- Servers specify which port they run on when they start
- Clients specify *both* the IP address of the desired host, and the port number, when they connect to a server
- Clients outgoing connections *also* have a port, but generally you don't need to know what it is
- Only one client or service can run on a port at any given time

# Why Do You Need to Know This?

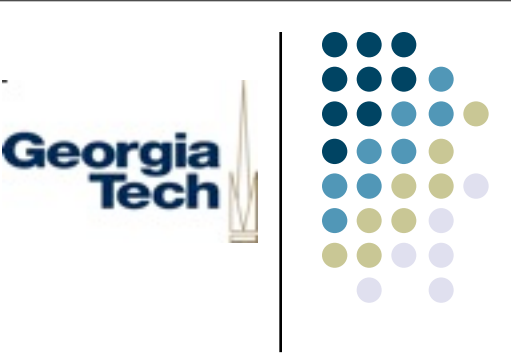

- If you're writing a client for an existing service, you'll have to know what port is is running on in order to connect to it
- If you write a service, you'll need to run it on a port that will be known by its clients
	- Can be a fixed port number that you decide on, and tell your clients
	- Can let the system assign you a random one, but then you'll need some way to communicate this to clients
- You can't choose ports in the reserved range
- Good practice is to use relatively high numbers (e.g., 5,000 50,000)

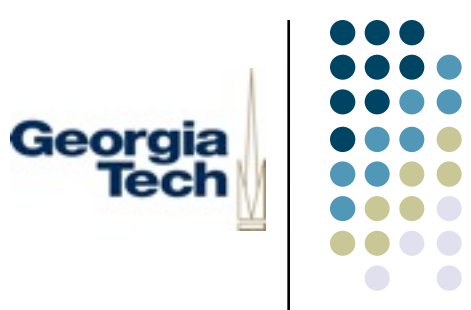

### Network Programming 101

Sunday, September 22, 13

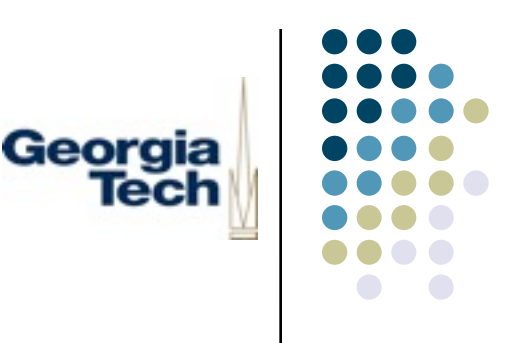

### Basic Network Programming

- One unified concept for dealing with the network at the Internet layer: **sockets**
- Basically similar across all platforms (Java, C, Python, etc.)
- De facto standard (slight differences across platforms, languages)
- So what's a socket?
	- An endpoint for communication
	- May be connected to another endpoint, in another program on the net
	- Lets you read from it and write to it, much like a file
	- Adds some additional operations specific to networking

# Network Programming from the Georgia Client's Perspective

- *1. Create* a socket
- *2. Bind* it to an address on a client machine
	- Both endpoints of a communication have addresses, including ports
- *3. Connect* it to the server, by specifying its address and port
	- This call blocks until the connection is successful, or times out
- *4. Read* and *write* to and from the socket, to get and send data
- *5. Close* the socket when you're done with it

# Network Programming from the Georgia Server's Perspective

- *1. Create* a socket
- *2. Bind* it to an address on the server machine
	- This sets the port for the socket
- *3. Listen* for incoming connections
- *4. Accept* any connection that comes in.
	- This call *blocks* until a new connection comes in
	- This produces a **new** socket, paired with the client, and just for communication with that client
	- This socket can be read, written, and closed independently from the socket used for any other client
	- Meanwhile, original listening socket can go back to listening
	- Allows you to have multiple ongoing client connections at one time
- *5. Close* the listening socket when you're done accepting connections

### Example: Basic Socket Programming in Jython

**Need to import the socket module before doing anything:**

import socket

#### **How to create a socket (for both clients and servers):**

s = socket.socket(socket.AF\_INET, socket.SOCK\_STREAM)

#### **How to connect to a server (if you're a client):**

s.connect(("192.168.2.54", 45235)) <

argument; this tuple contains the address and port. (The inner set of parentheses wraps the arguments in a tuple.)

This is because connect() takes a single tuple as an

#### **How to bind to an address, listen for connections and accept them (if you're a server):**

s.bind(("", 45235)) s.listen(5)

newSock, clientAddress = s.accept()

#### **How to send and receive data (both clients and servers):**

s.send("hello world") reply =  $s$ a.recv(1024)

#### **How to close a socket (both clients and servers):**

s.close()

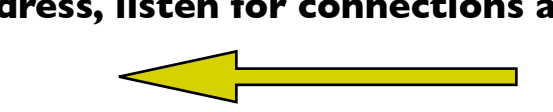

Note *double parentheses!* Same with bind()

Note *double parentheses!*

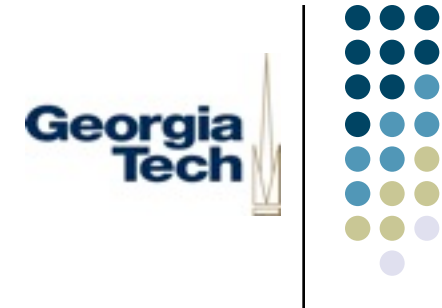

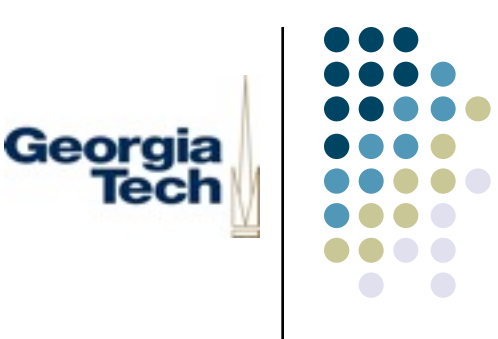

# Writing a Simple Server

#### **(All of this code is on the web site, as net-sampler.py)**

```
import socket
import sys
class SimpleServer:
      def __init__(self, port):
          self.sock = socket.socket(socket.AF_INET, socket.SOCK_STREAM)
          self.sock.setsockopt(socket.SOL_SOCKET, socket.SO_REUSEADDR, 1)
           self.sock.bind(('', port))
           self.sock.listen(5)
           while 1:
                requestSock, peerAddress = self.sock.accept()
                print "Accepted connection from", peerAddress
                while 1:
                     input = requestSock.recv(1024)
                     if not input:
                          print "Peer closed connection"
                          break
                     requestSock.send(input)
                requestSock.close()
if __name__ == "__main__":
      port = 7777
     if len(sys.argv) > 1:
          port = sys.argv[1] server=SimpleServer(port)
```
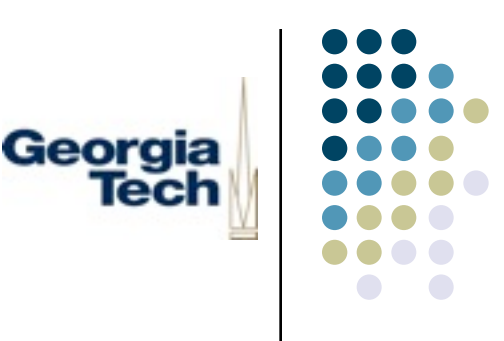

### Writing a Simple Client

```
import socket
import sys
class SimpleClient:
     def init (self, serverAddr, serverPort):
          self.sock = socket.socket(socket.AF_INET, socket.SOCK_STREAM)
           self.sock.connect((serverAddr, serverPort))
      def sendToServer(self, message):
           self.sock.send(message)
           return self.sock.recv(1024)
      def close(self):
           self.sock.close()
if name = " main ":
     if len(sys.argv) != 3:
           sys.exit(1)
      else:
           client = SimpleClient(sys.argv[1], int(sys.argv[2]))
      while 1:
           string = sys.stdin.readline()
          if string == "close\n":
                client.close()
                sys.exit(0)
           else:
                response = client.sendToServer(string)
               print "Server replied "', response, ""
```
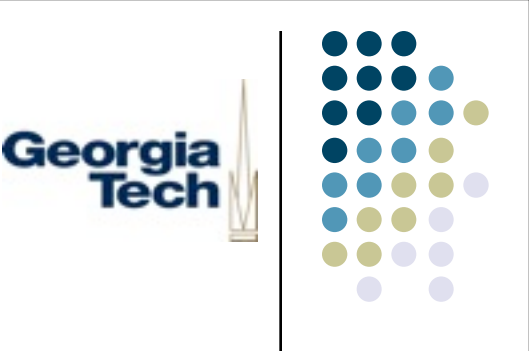

### Extra Useful Tricks

- Figuring out what you're connected to:
	- s.getpeername() returns a tuple of (address, port) indicating what you're connected to (or what has connected to you)
- Figuring out your local address:
	- s.getsockname() returns a tuple of (address, port) indicating your local address. Useful when you need to know what port your service is on
- Making life easier:
	- s.setsockopt(socket.SOL\_SOCKET, socket.SO\_REUSEADDR, 1)
	- Tells the OS that it's ok to reuse a port number
	- Example: you find a bug, kill your server, fix it, and restart
	- Without this call, OS may prevent the port from being reused until some timeout expires

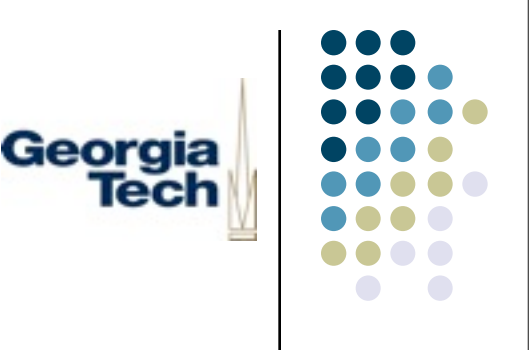

### Multi-threaded Servers

- Problem with previous simple server:
	- While it's processing requests from one client, every other client must queue up
	- Only when first client dies does the next one in the queue get handled
- Bad, since most servers should support connections by multiple clients at the same time
- Common approach: multi-threaded servers
	- One thread to hang around waiting for clients to appear
	- One thread to handle each client; terminates when client is done

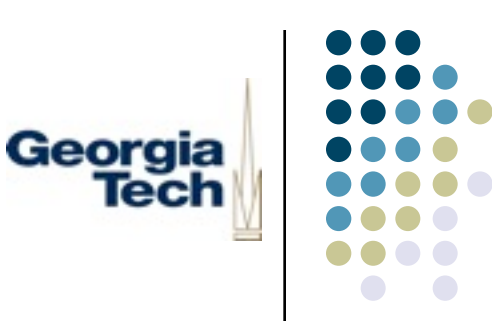

# Multi-Threaded Server Example

import socket import sys import threading

```
class MTServer:
      def __init__(self, port):
          self.sock = socket.socket(socket.AF_INET, socket.SOCK_STREAM)
          self.sock.setsockopt(socket.SOL_SOCKET, socket.SO_REUSEADDR, 1)
           self.sock.bind(('', port))
           self.sock.listen(1)
           while 1:
                requestSock, peerAddress = self.sock.accept()
                handler = Handler(requestSock)
class Handler:
    def __init (self, requestSock):
          self.requestSock = requestSock
           self.thread = threading.Thread(target=self.handle)
           self.thread.start()
     def handle(self):
           while 1:
                input = self.requestSock.recv(1024)
                if not input:
                     break
                self.requestSock.send(input)
           self.requestSock.close()
if __name__ == '__main__": port = 7777
```
if  $len(sys.argv) > 1$ :

 $port = sys.argv[1]$ server=MTServer(port)

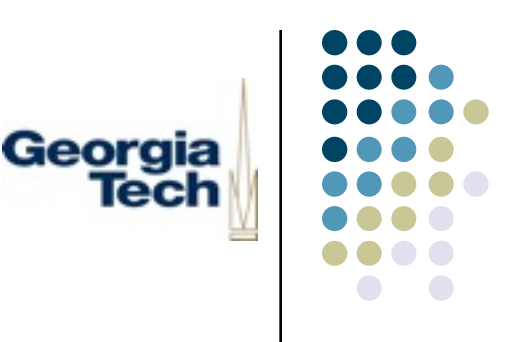

### Message Formatting

- Any messages you send to a server must be parseable by it
	- Recipient must be able to decipher what you sent it
	- Must know when it has reached the end of the message
- There are many ways of encoding messages

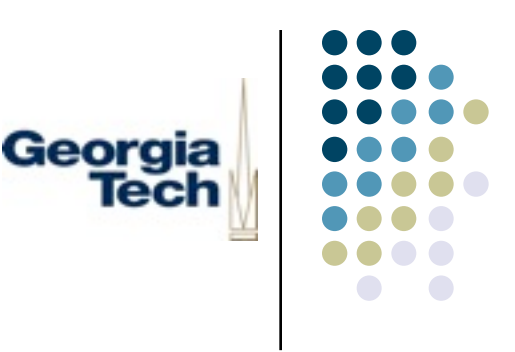

# The Joy of ASCII

- Many protocols use a simple text-based encoding
	- Example: HTTP
		- GET /index.html HTTP/1.0
	- Example: SMTP

.

HELO rutabaga.cc.gatech.edu MAIL From: Keith Edwards <keith@cc> **DATA** Hello there!

- Parameters and commands encoded using simple, regular format
- *Marshalling*: the process of gathering parameters and encoding them for transmission
- *Unmarshalling*: the process of unpacking the received data for use by your program
- Goal should be *machine* parseability for ease of implementation; *human* parseability for ease of debugging

Sunday, September 22, 13

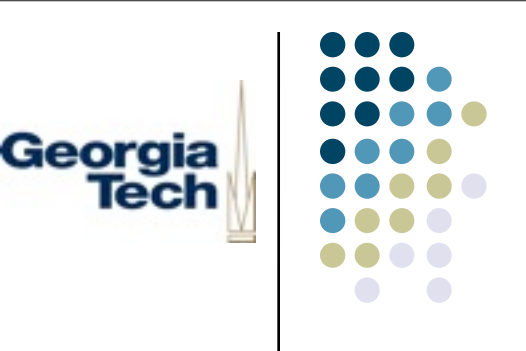

### More Complex Data

- What about very complex data?
- Example: marshalling an arbitrary Jython dictionary
	- {"name": "keith, "location": (2.425, 1.783, 0.892), "info": {"email": "keith@cc", "phone": 56783}, "buddies": "[ralph", "fred", "betty"] }
- You *could* create a string representation that is parseable and "rebuildable" on the other end
- **•** Sometimes called *flattening* the dictionary to a string
- Parsing at the recipient can be very difficult
- Need to account for *arbitrary* objects that might be stored in dictionaries (including custom-defined objects)

### Is There an Easier Way?

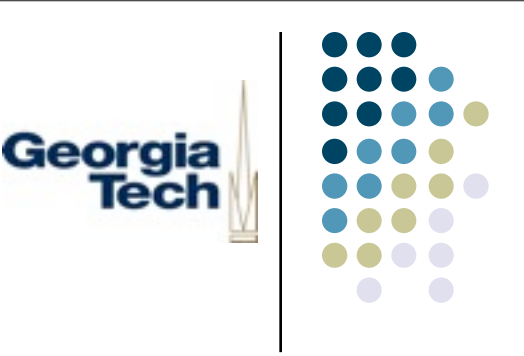

- Most "standard" services just bite the bullet and use ASCII
	- Perhaps with more complex formatting atop it, such as XML
	- ASCII--since it's universal--lets you program a client in any language that speaks the necessary protocol
- The marshalling/unmarshalling of complicated parameters can be a significant part of the complexity in dealing with a given service
- **But:** If you *know* you'll only be working with clients in a particular language, you can take some short cuts

# Georaia

### Serialization

- *Serialization* is the process of automatically creating a representation of complex data that can be shipped over the wire
- Generally *built in* to the programming language itself
	- So: can work with custom-defined data types without special work by the programmer
	- Present in Java, Python, Jython, ...
- *Opaque*: with most of these systems, you don't care what the onthe-wire representation is
	- Generally complex; generally non-ASCII
	- System takes care of the chores of generating it, and parsing it
- Terminology: a serialization system is one approach to simplifying the marshalling and unmarshalling of arguments

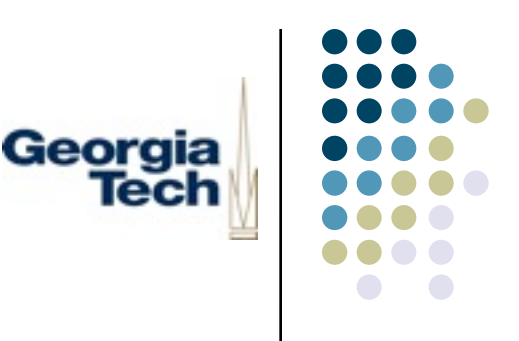

# Serialization in Jython/Python

- Serialization provided by the *pickle* library
	- You "pickle" objects for transmission over the wire
- Works for any Jython data type, including custom-defined objects
	- However: some objects may "depickle" with data intact, but not behave as expected
	- Classic example: swing widgets

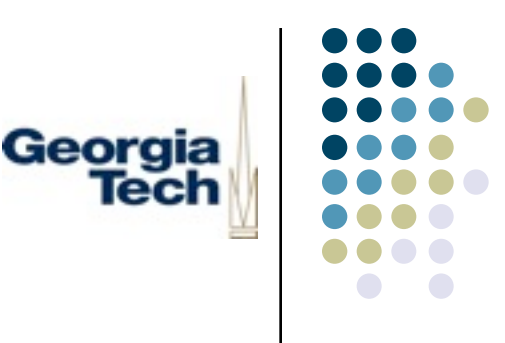

# Sending Dictionaries Using Pickle

On the sending side:

```
import pickle
```

```
dict = \{"name": "keith, "location": (2.425, 1.783, 0.892), "info": \{"email":
```

```
"keith@cc", "phone": 56783}, "buddies": "[ralph", "fred", "betty"] }
```

```
data = pickle.dumps(dict)
```

```
s.send(data)
```
On the receiving side:

 $data = s.recv(1024)$ 

 $dict = pickle.loads(data)$ 

# Combining Pickling with Other **Techniques**

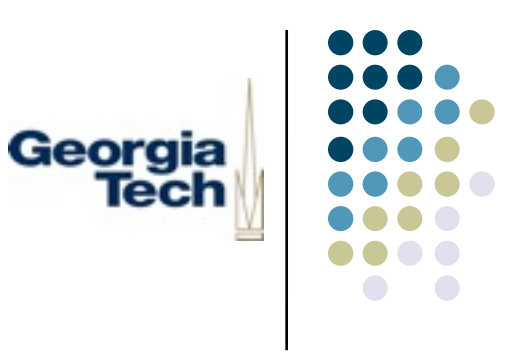

- Pickled objects are *opaque*--you can't easily parse the data yourself But you generally don't want/need to. Just unpickle it!
- Common approach is to create a data structure that represents the entire message and pickle it
	- **Sender:** 
		- s.send(pickle.dumps(("Hello", dict)))
	- **•** Receiver:

```
pickle.loads(s.recv(1024))
```
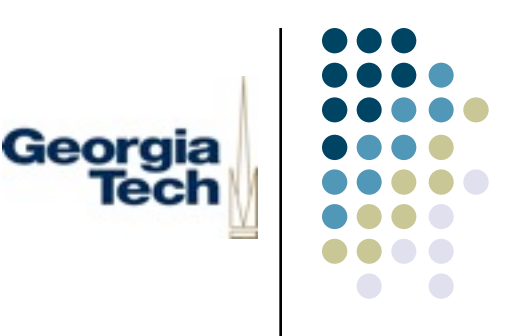

### Instant Messaging Assignment

- Turn the GUI front end into a working network-ified program
- Grab the server off the class web page
- Understand the protocol it speaks
- Integrate it into your client
	- Connect to the server
	- Send messages to it in response to starting up, user events (such as new chats), etc.
	- Be prepared to receive messages from it
		- Asynchronous notifications of online users: *necessitates having a thread to listen for messages!*
		- Responses to client-initiated messages (invitations, etc.)

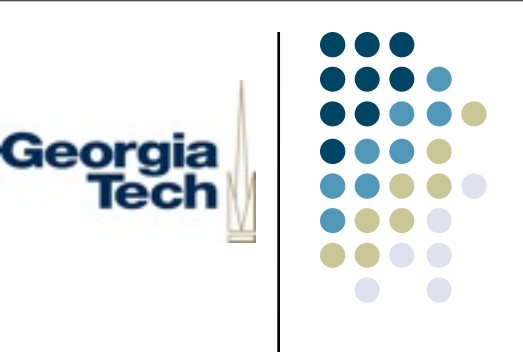

### Getting Started

- Get code off the web site: server.py
- Running the server
	- jython server.py
	- Will run on port 6666
	- **•** Generates a lot of debugging messages (don't run under JES though)
	- Look at the *handle* messages in the server if you need to see what it's doing
- Create a client to connect to this port
	- Start small! Create a new file net.py
	- Generate a message to tell the server that you're online
	- Next, make the online user list "real": thread to listen for incoming messages
	- Debug by running multiple instances of the client (as different users)
	- Pay attention to server debugging messages!
	- **IFTUAN** Iron out the connection, messaging issues *then* integrate it

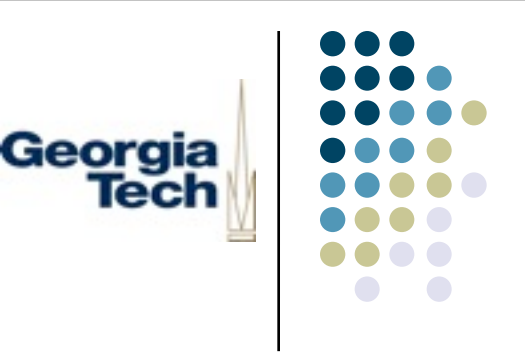

### The IM Server Protocol

- Uses the "pickled argument list" approach
	- Every message is a pickled list; first item is the "command"
- Clients announce themselves when they first start; server periodically sends updated online user status
- Each chat has a unique ID *that the server generates*
- Clients only communicate with server, not each other
	- Tell the server to *invite*, specifying desired users
	- Server creates a chat, giving it a unique *chat ID*, and sending this ID back to the initiator
	- Server sends *invitations* to all clients, indicating the chat ID
	- Clients *accept* or *reject* the invitation, providing the specified chat ID
	- **Clients tell server to send message to parties in a chat, by specifying both the** message and the chat ID
	- Server propagates message to all members of the chat
	- Clients can leave chats by specifying their ID

# The IM Server protocol: Basic status info

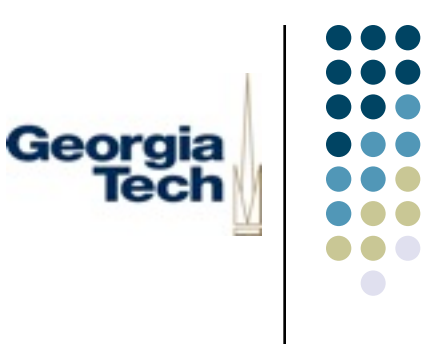

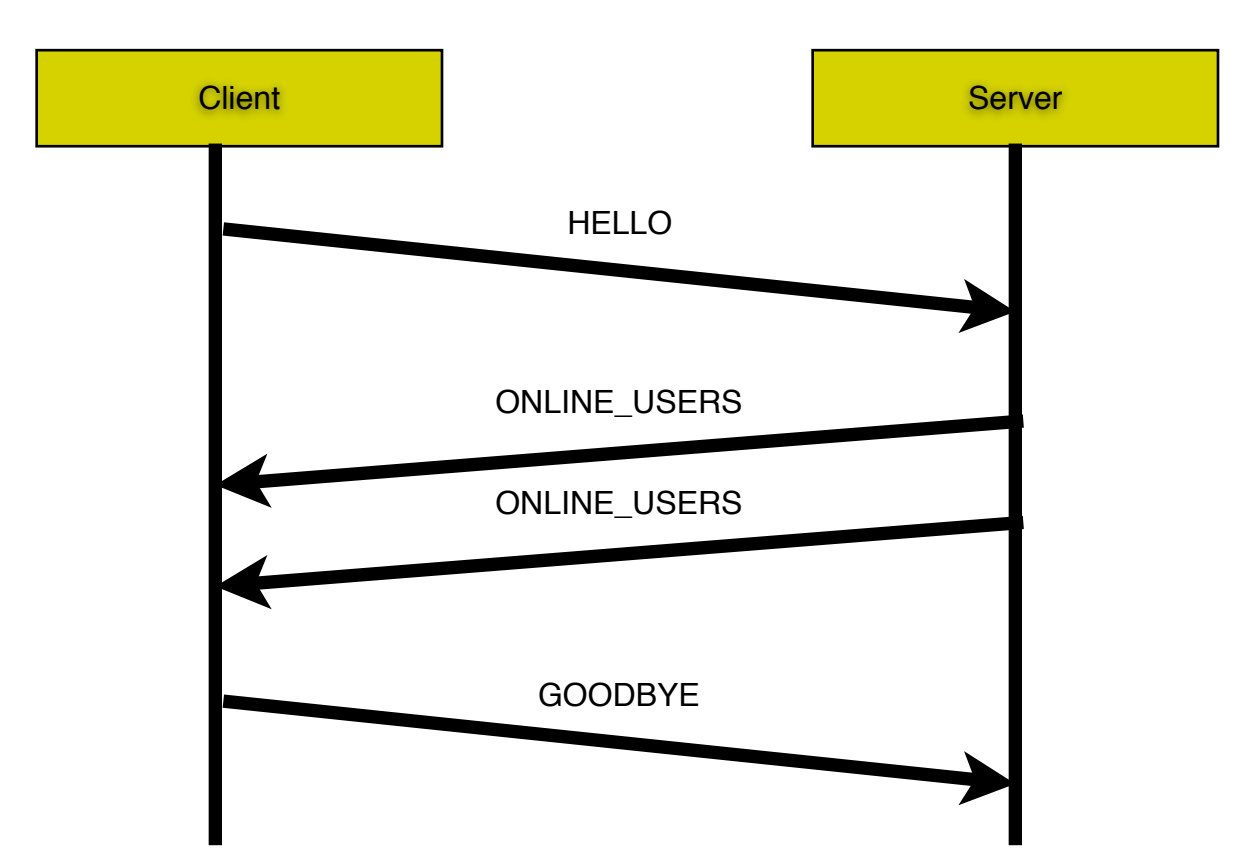

Sunday, September 22, 13

# The IM Server protocol: Basic chat setup

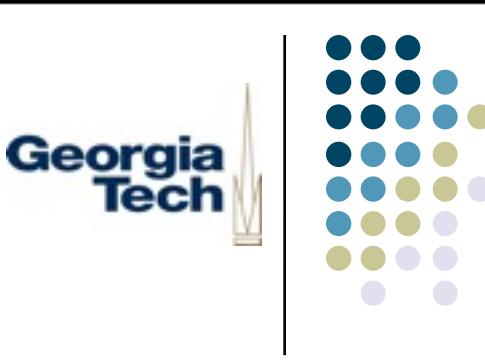

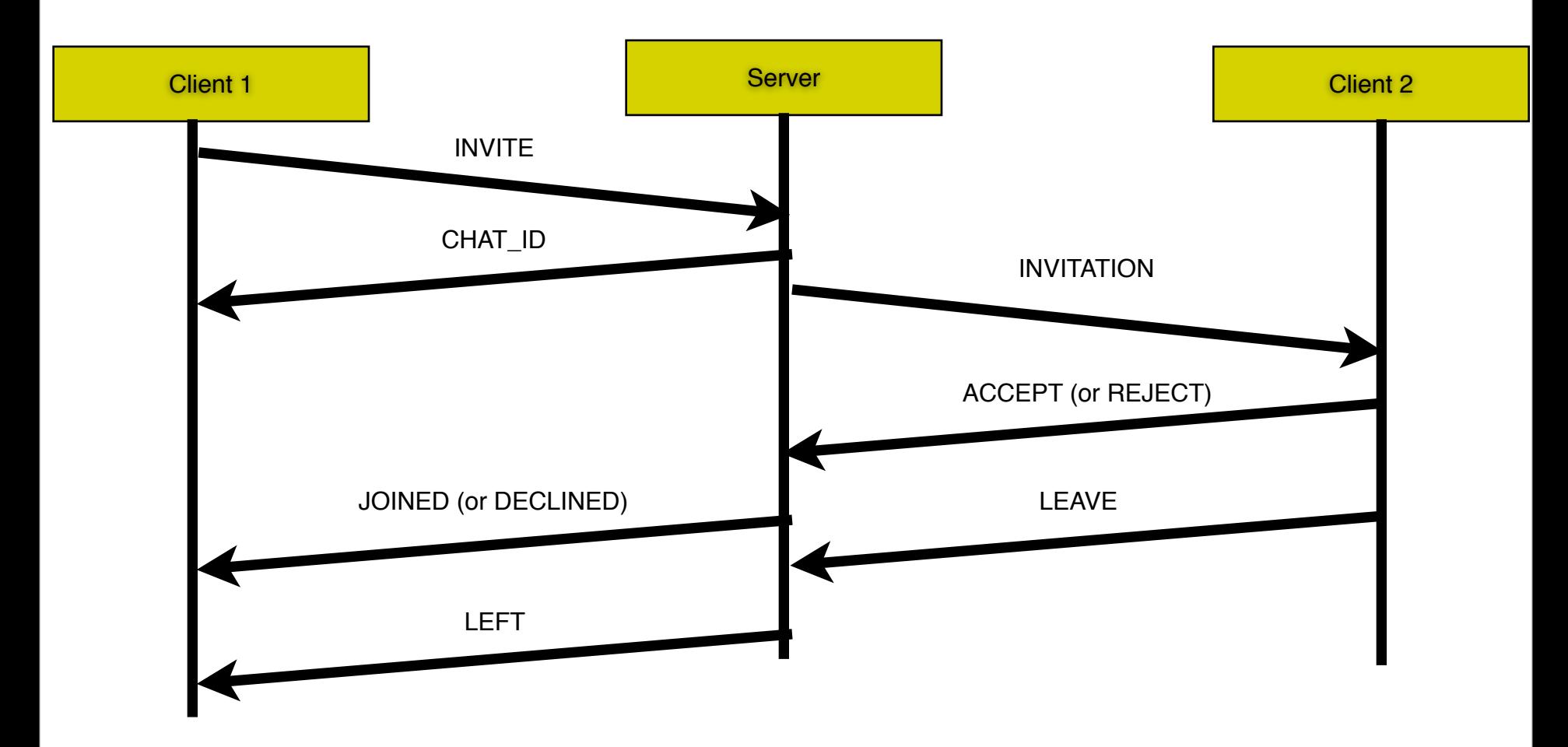

# The IM Server protocol: Sending text

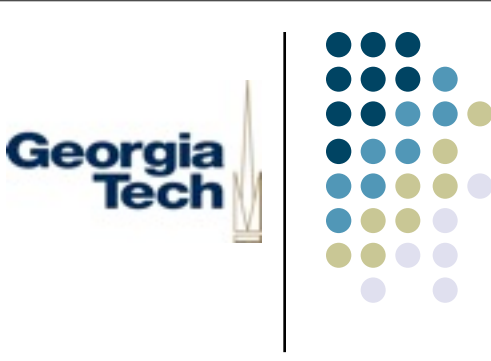

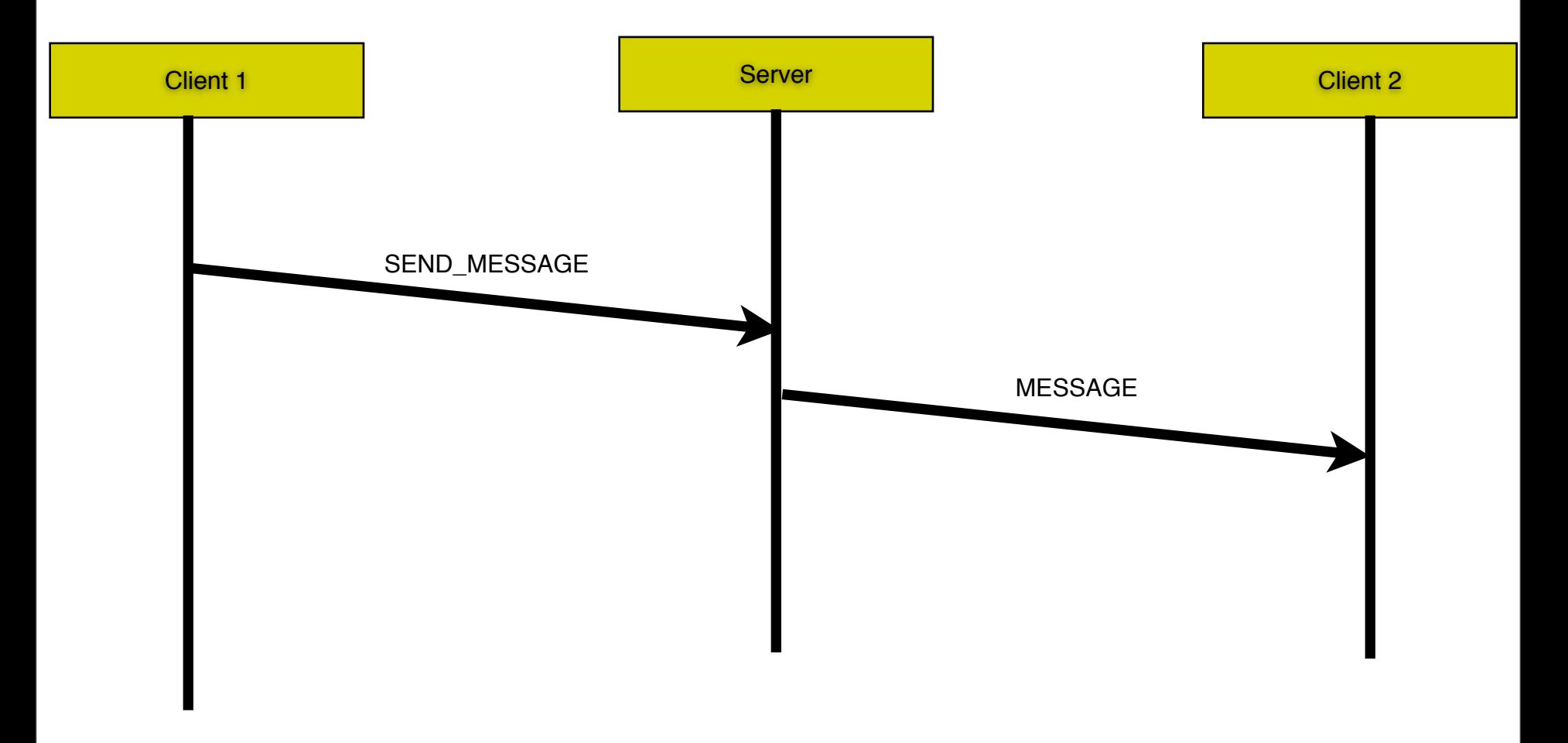

### The IM Server Protocol

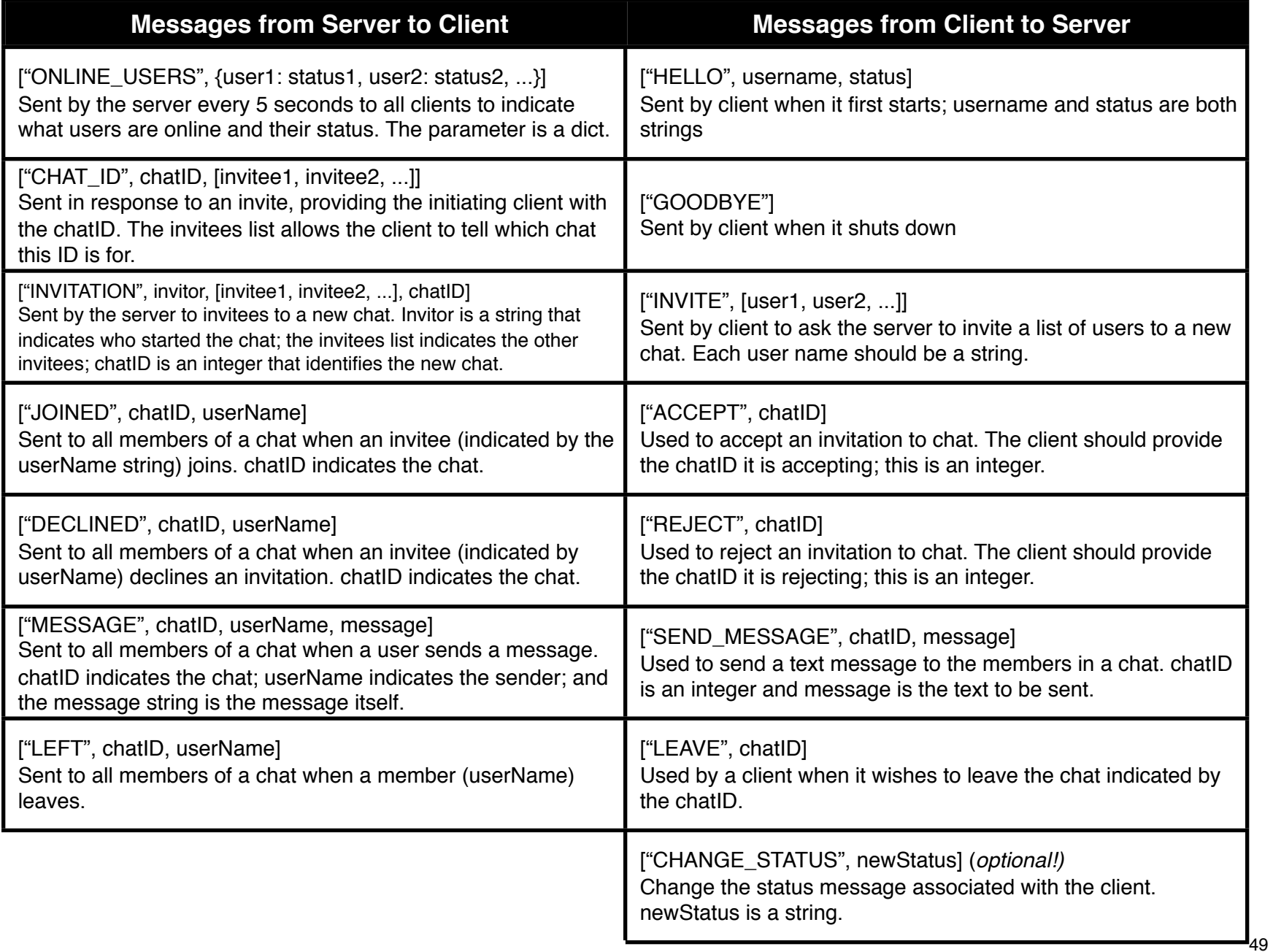

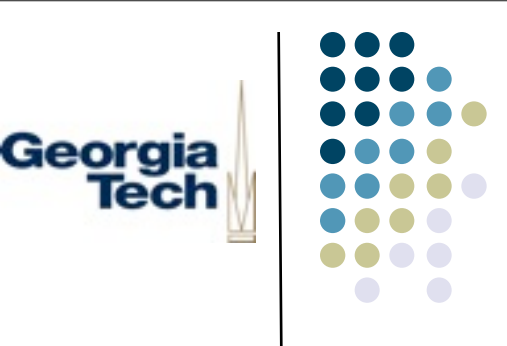

# A Few Tips

- Write some utility methods for common operations
	- Example: receiving variable-length replies:

```
def receive(self, sock):
```

```
reply = ""
```

```
 while 1:
```

```
 break
```

```
reply = reply + data
```

```
reply = reply + data break
 return reply
```
- $data = sock.recv(1024)$  # read up to 1024 bytes
- if not data:  $#$  no data means connection closed
- elif len(data) ==  $1024$ : # read the data, there may be more; keep going

else:  $\#$  read less than 1024, so that's the end of the msg

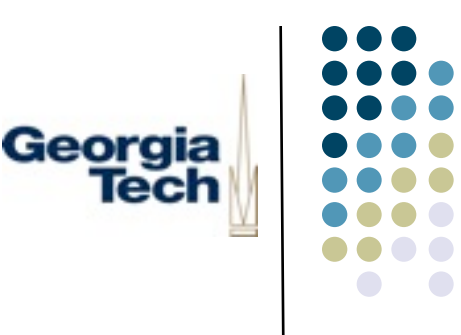

### More Tips

- Remember: messages from the server may come *at any time* (asynchronously!)
	- Invitations to chat, updated user list, a new message, etc.
- Create your socket and connect it to the server
- Whenever you need to *write* to the server, you can do it pretty much anywhere
- But for *reading,* start a new thread that'll always be hanging out, waiting for messages to show up (like the Handler class we saw before):

class Handler:

```
def init (self, sock):
```
self.thread = threading.Thread(target=self.handle)

self.thread.start()

def handle(self):

```
input = self.sock.recv(1024)
```
# deal with the message you just read from the server here

....